# CSEE 4840 Embedded System Battle City

Tian Chu Huangfu Quan Yuan Liuxun Zhu Tianchen Li

# **Overview**

- Game play
	- One player
	- Three stages (more can be easily added)
	- Two modes: "easy"(E) and "crazy"(C)
- Keyboard control
	- Move: "A,S,W,D"
	- Fire: "Space"
	- Start game: "Enter"

# Design Architecture

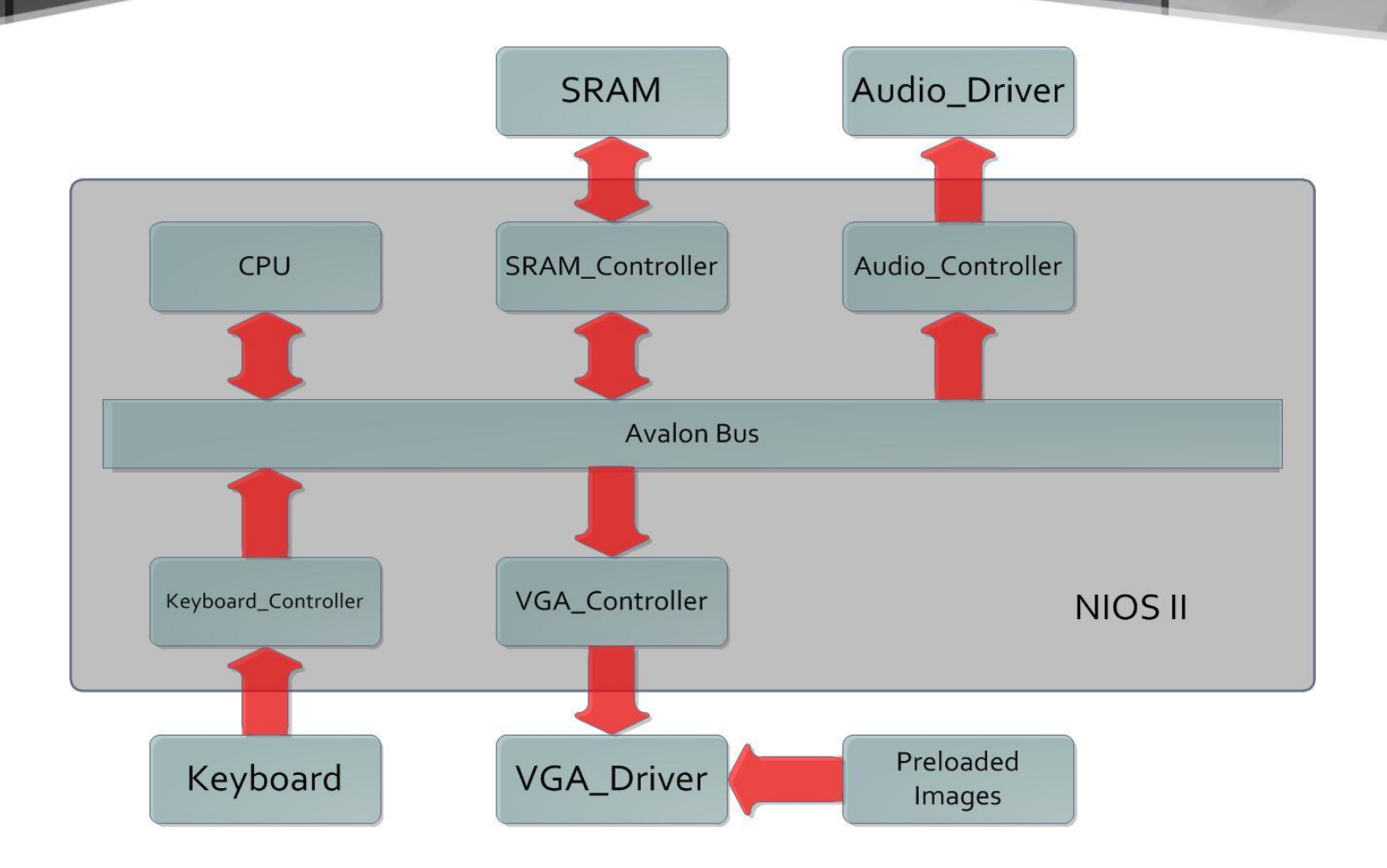

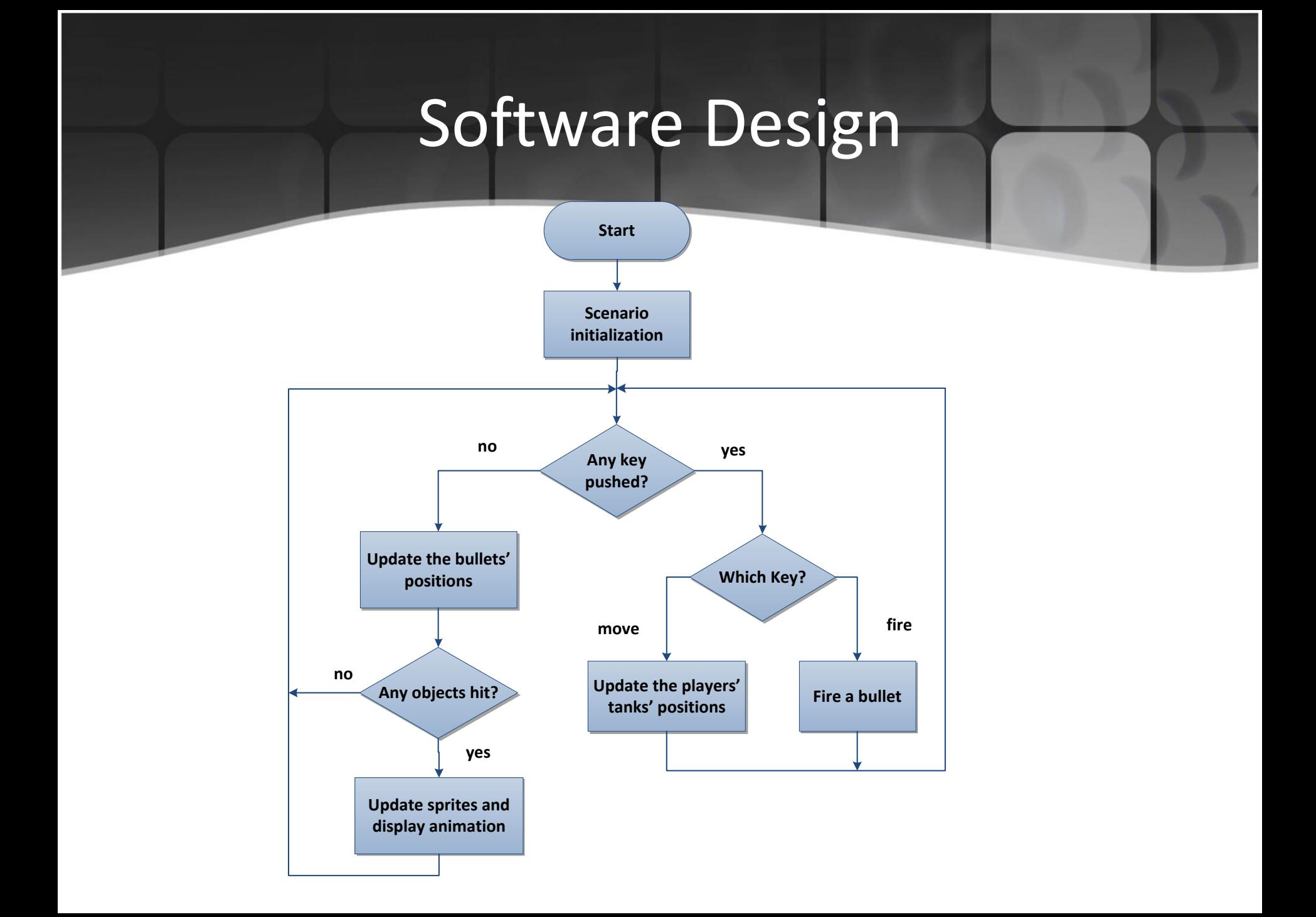

# Software Design

• Sprites are stored in integers:

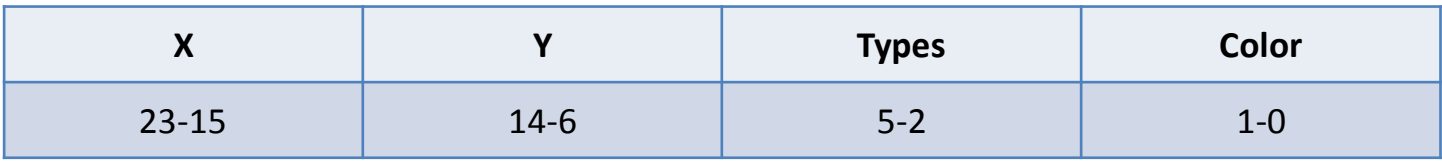

• Backgrounds are split into 13 by 13 blocks, and each of them is stored in an integer:

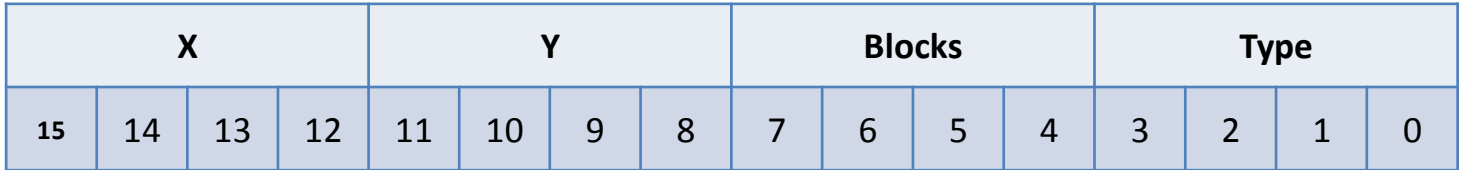

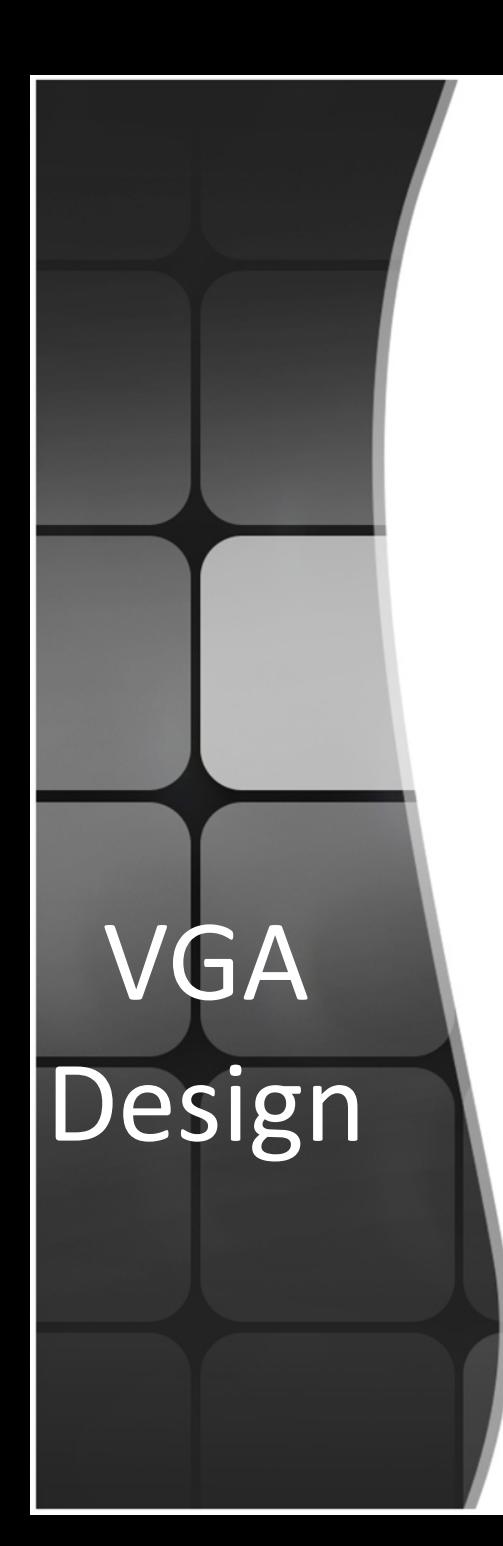

- Main Tasks
	- Load the scenario setup and locate images on the screen.
	- Adjust the tanks and bullets' positions
	- Handle the overlapping problem
	- Display animations

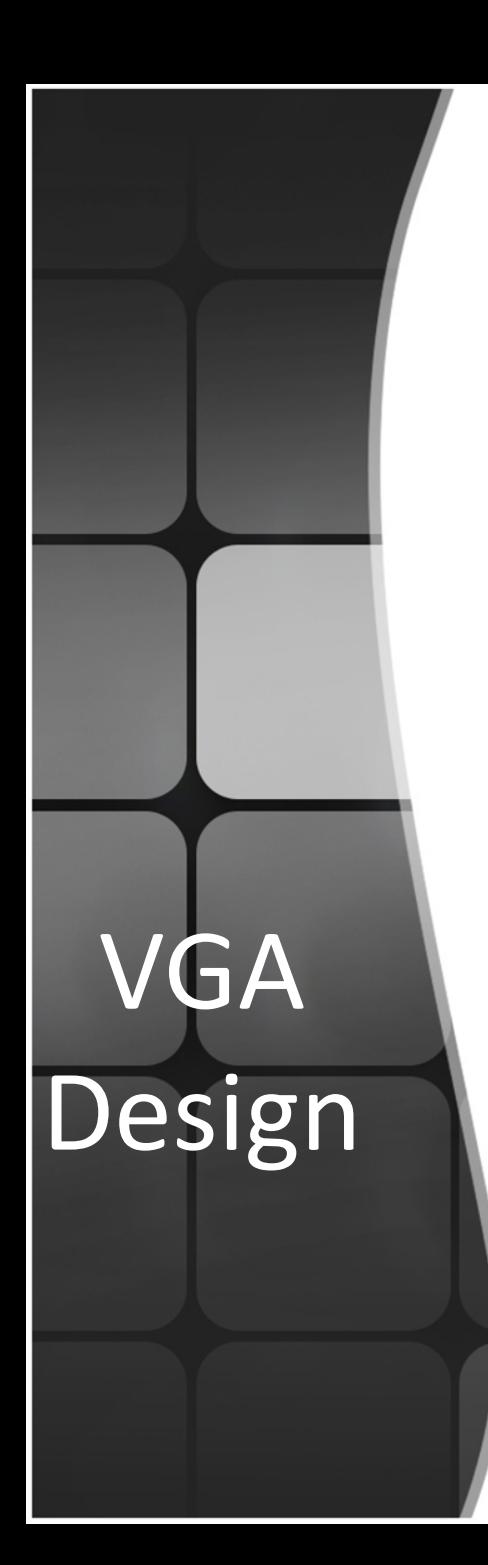

### • VGA Architecture

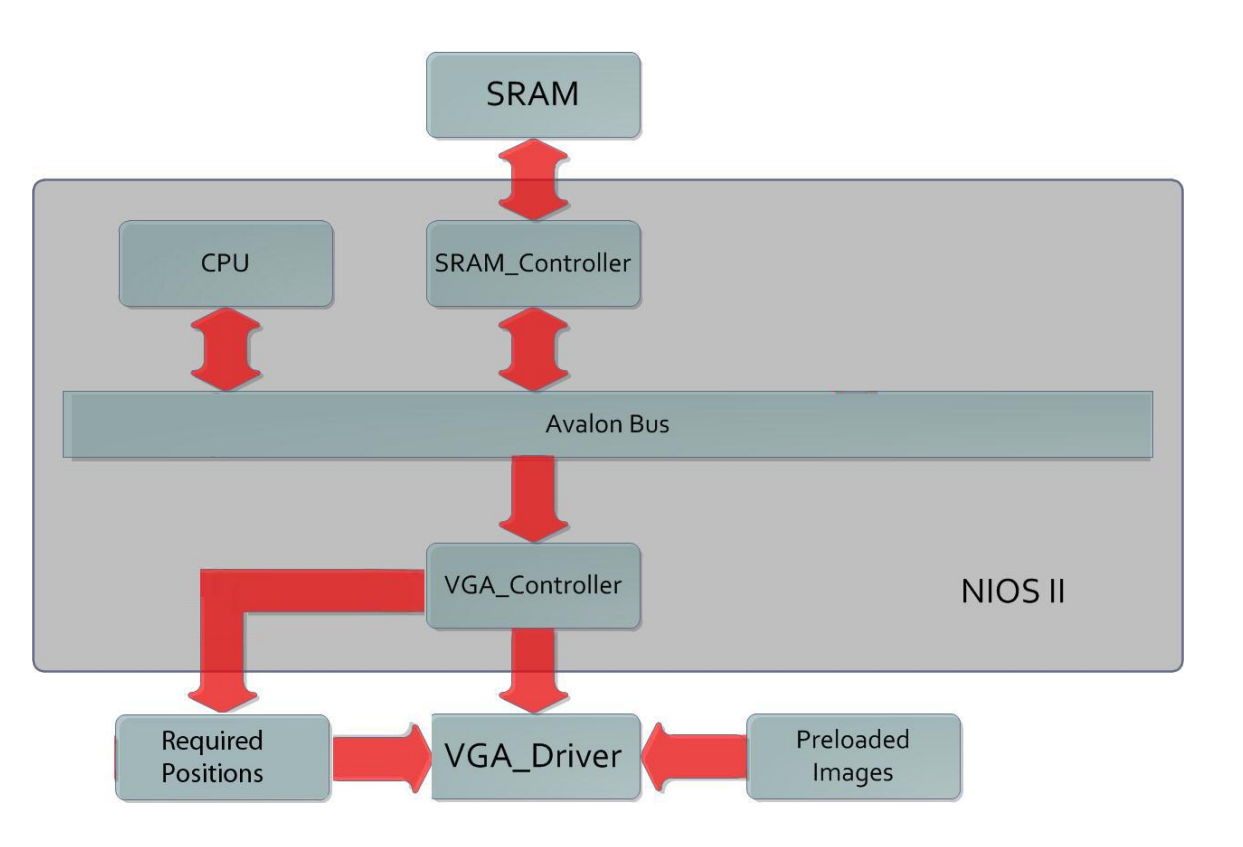

### • Image Processing:

VGA

Design

The user screen is divided into 169 squares, each column or row contains 13 squares as indicated below:

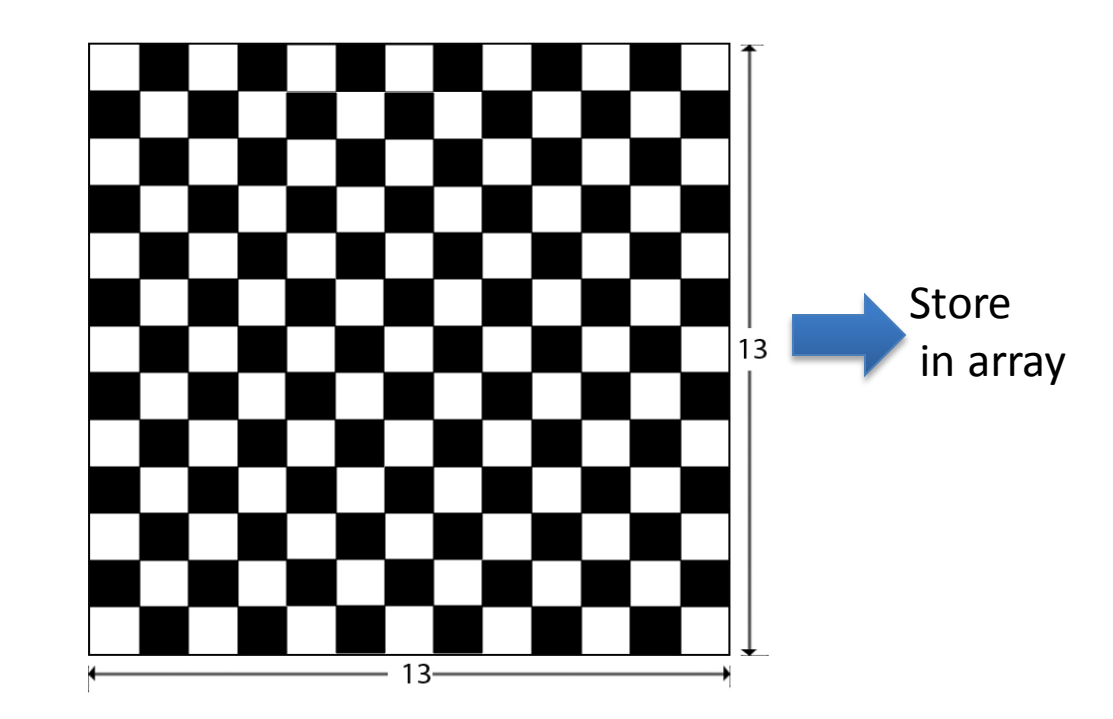

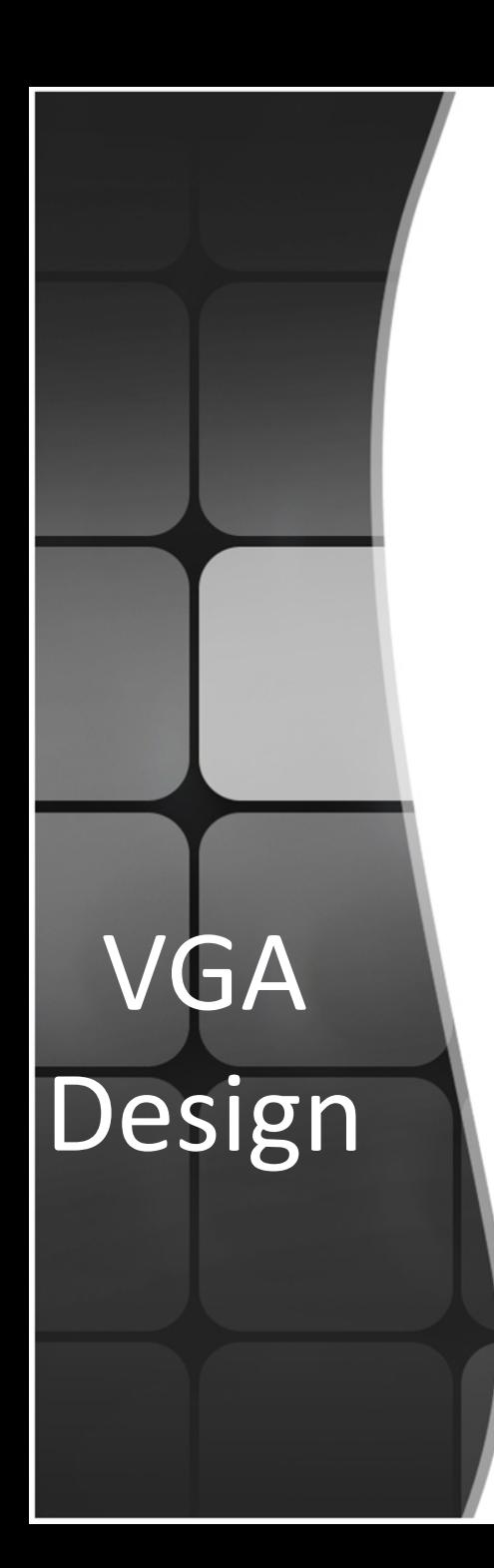

### • Image Processing:

The game scenario is constructed by 169 different images that loaded from RAM. VGA\_Controller will determine each image and its position.

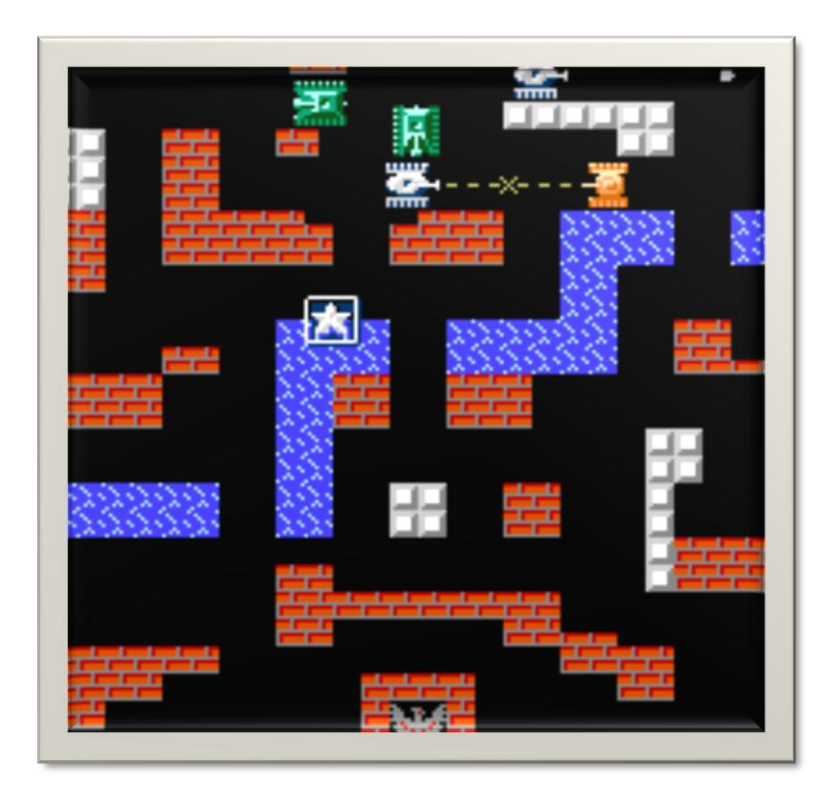

• Image type:

VGA

Design

- Static Scenario

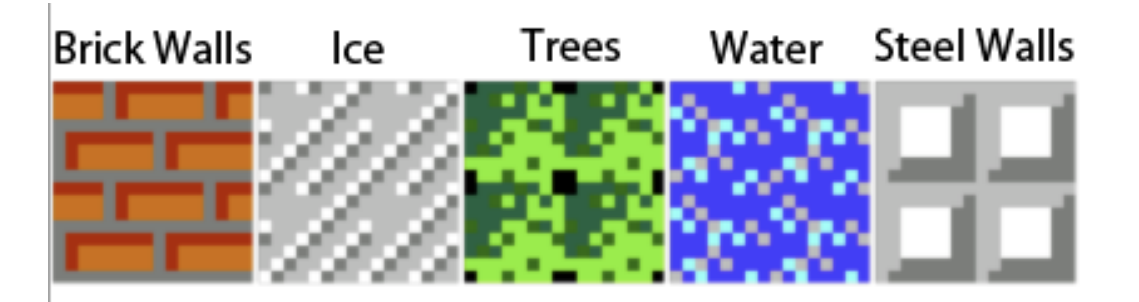

Static Scenarios are predefined before the game starts. Software controls the scenario mapping and send massages to VGA\_Driver. Then location information will be stored in RAM and we only focus on the changes after scenario initialization.

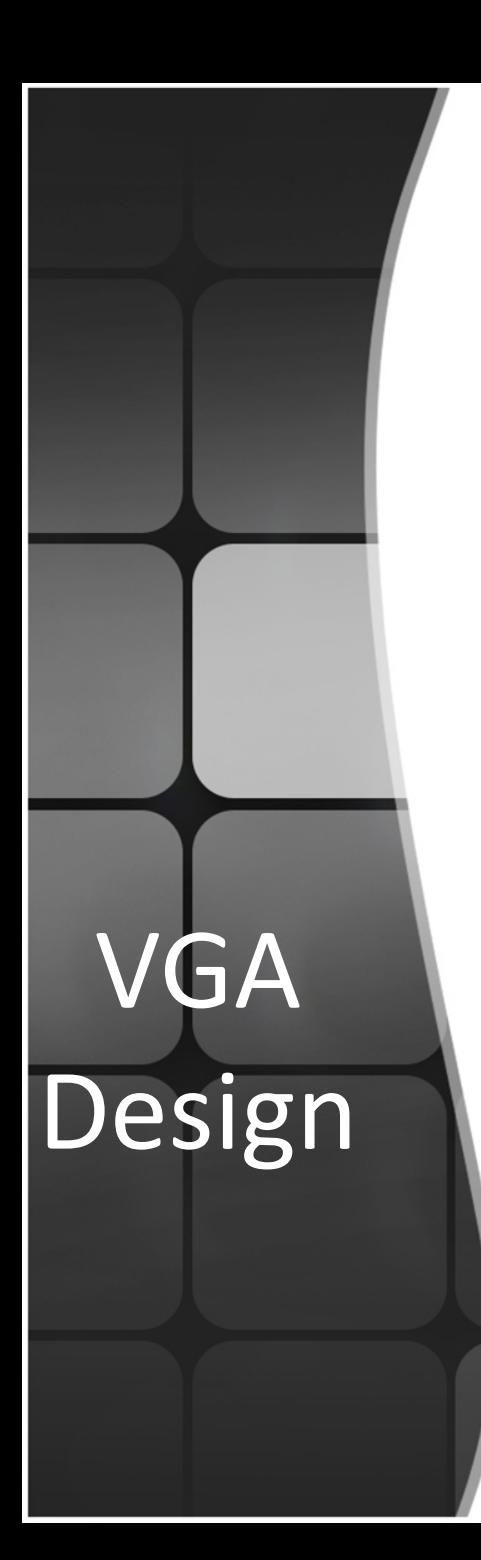

- Image type:
	- Sprites

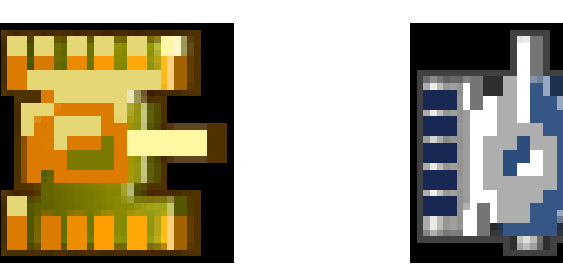

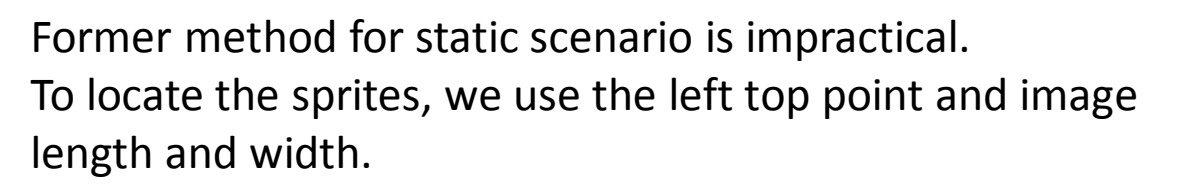

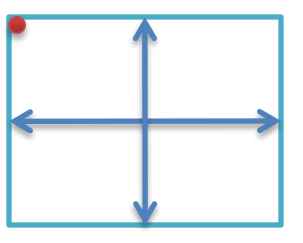

# VGA Design

### • Image Processing:

The sub-image is formed by 36X36 pixels. The image below is the tank image.

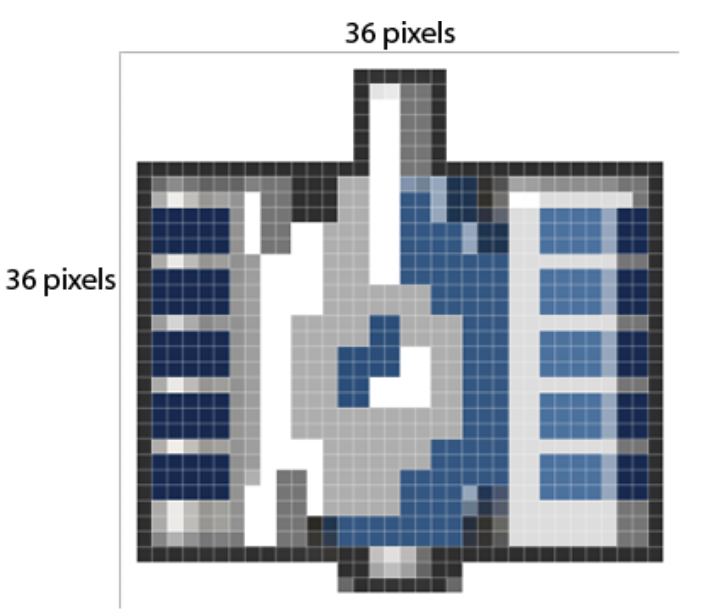

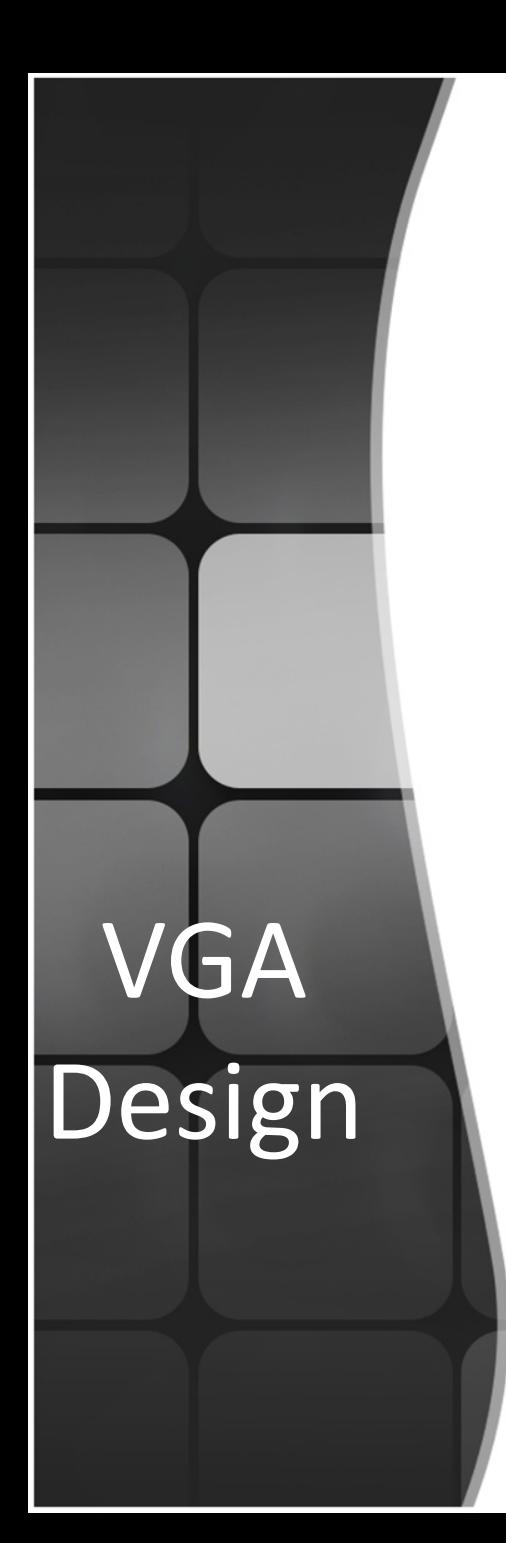

### • Animation Effect:

To achieve explosion effect, two explosion images of different sizes are used as frames.

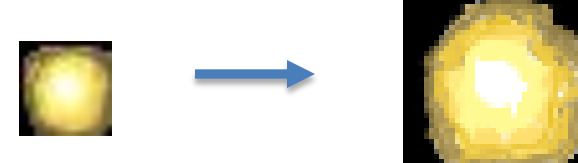

Display the two images in different clock periods and the dynamic effect will be shown.

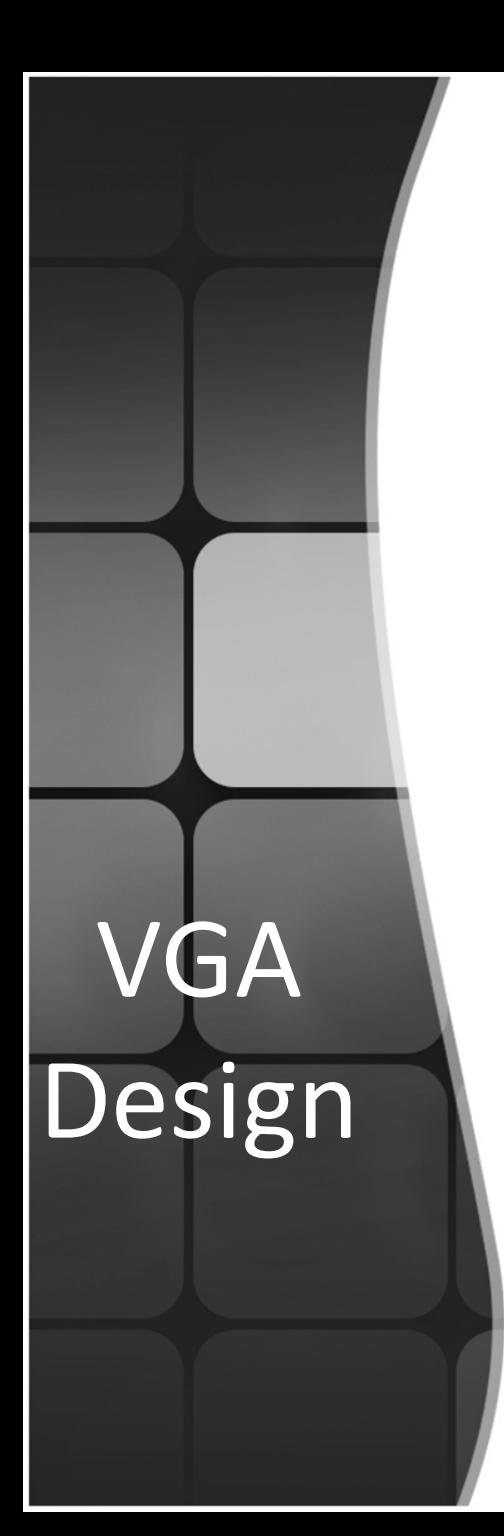

## • Overlapping issue:

- Set the overlapping area of upper layer to black.

- Judge the color of image, if it is black, write the data of lower layer to the non-overlapping area.

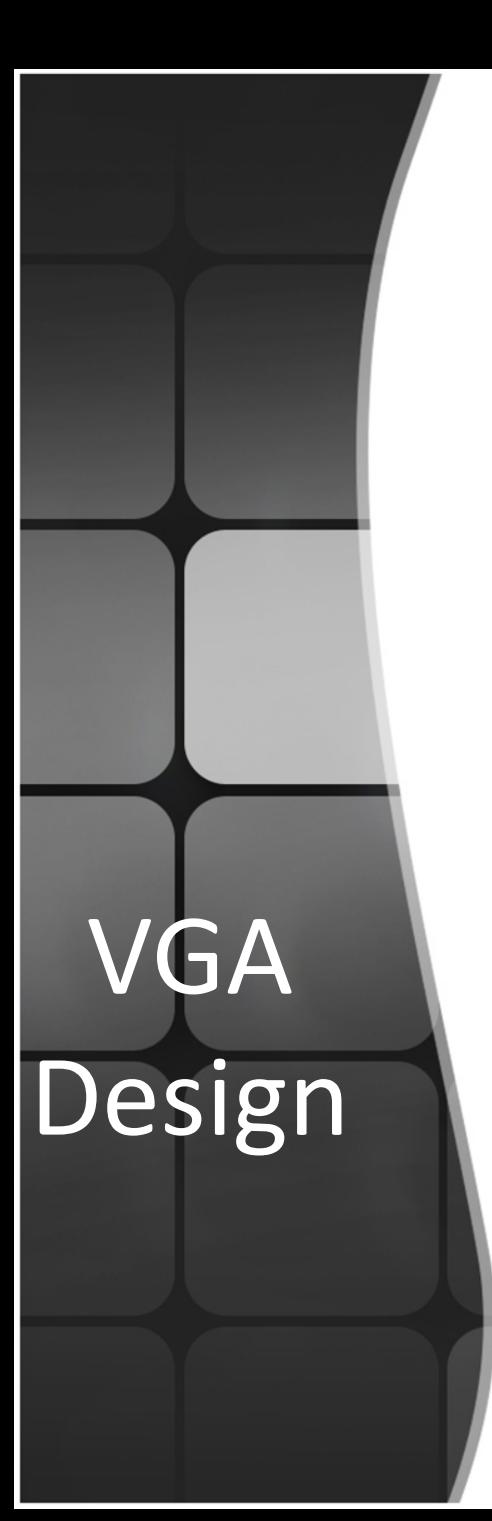

### • Color conversion:

Pixels of tank are represented by 24-bits. The color information stored of tanks occupied a large space of memory.

Since the appearances of player tank and enemy are the same, color conversion is implemented to save memory space.

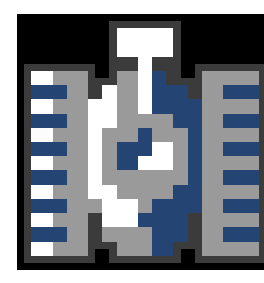

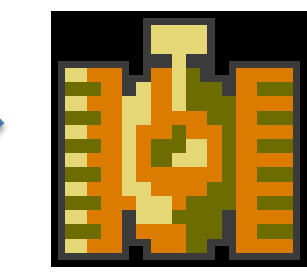

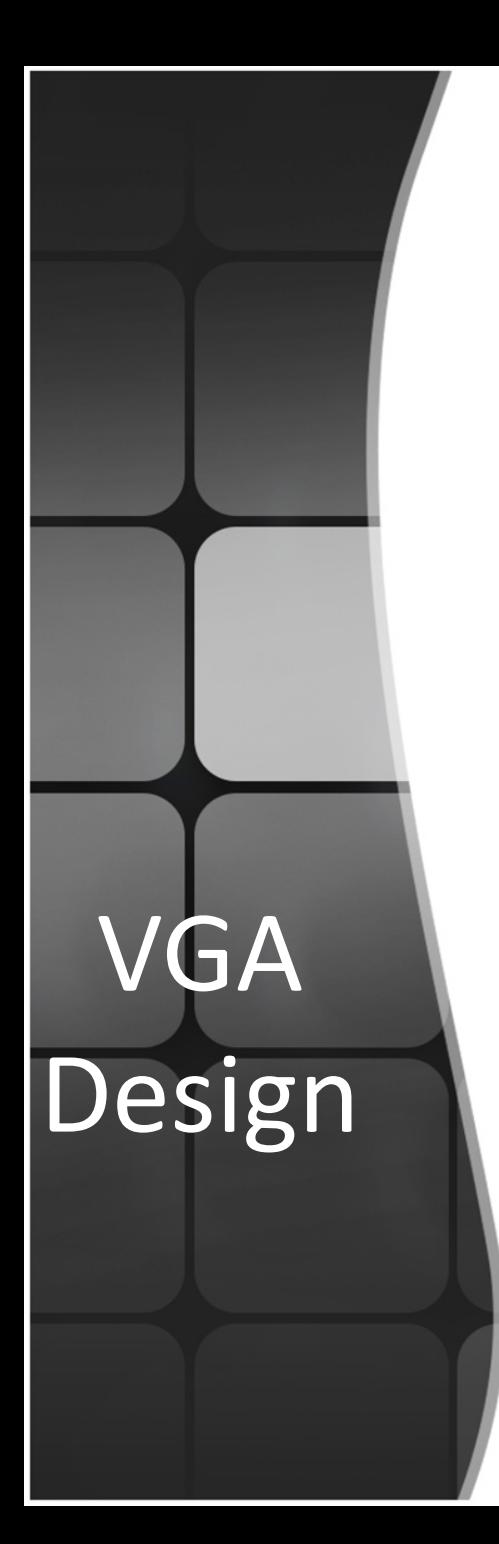

### • Data Compression

1- bit representation:

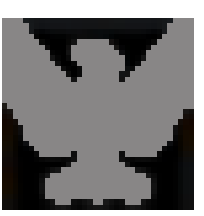

2- bit representation:

Reduced size:

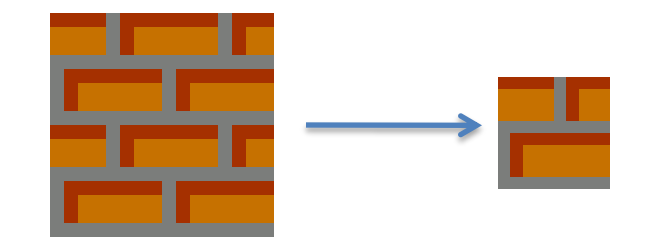

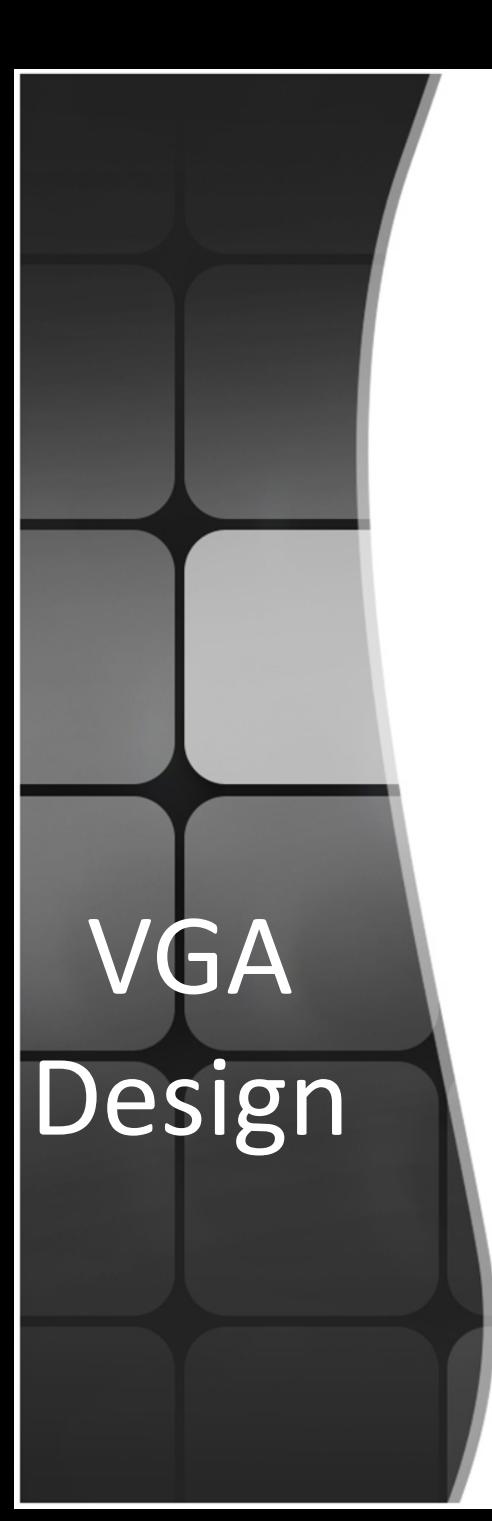

### • Color conversion:

Pixels of tank are represented by 24-bits. The color information stored of tanks occupied a large space of memory.

Since the appearances of player tank and enemy are the same, color conversion is implemented to save memory space.

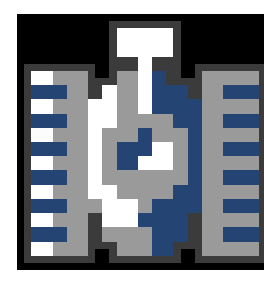

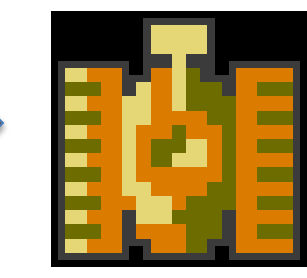

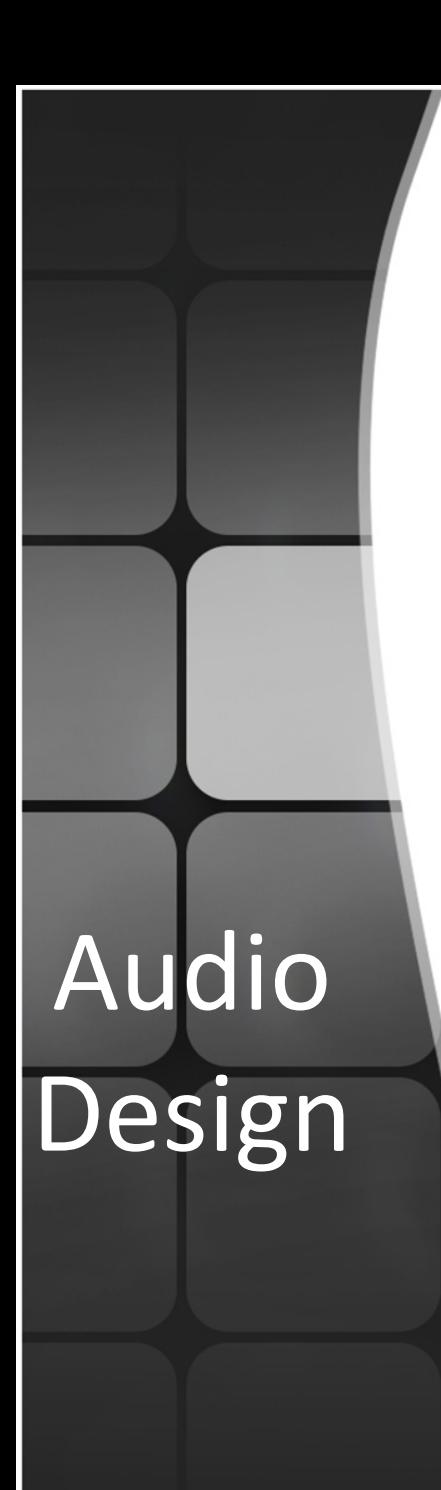

### • Audio architecture

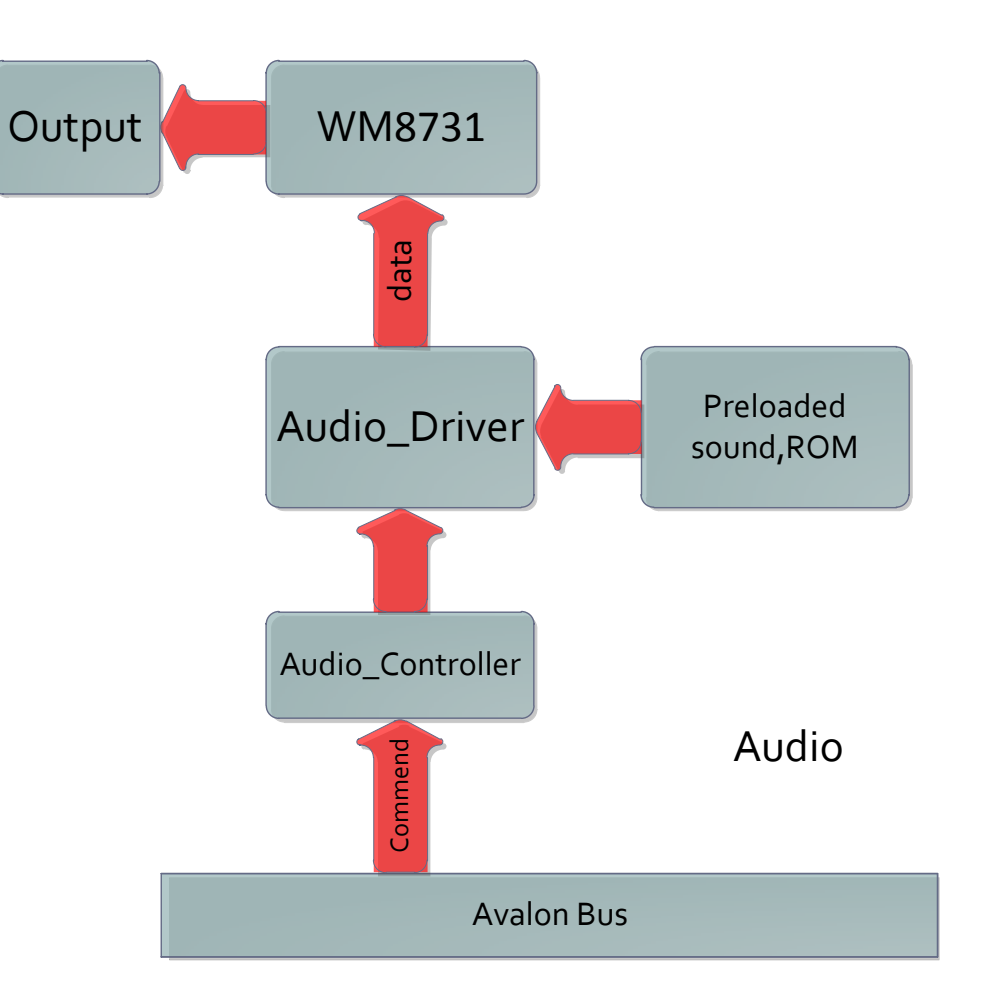

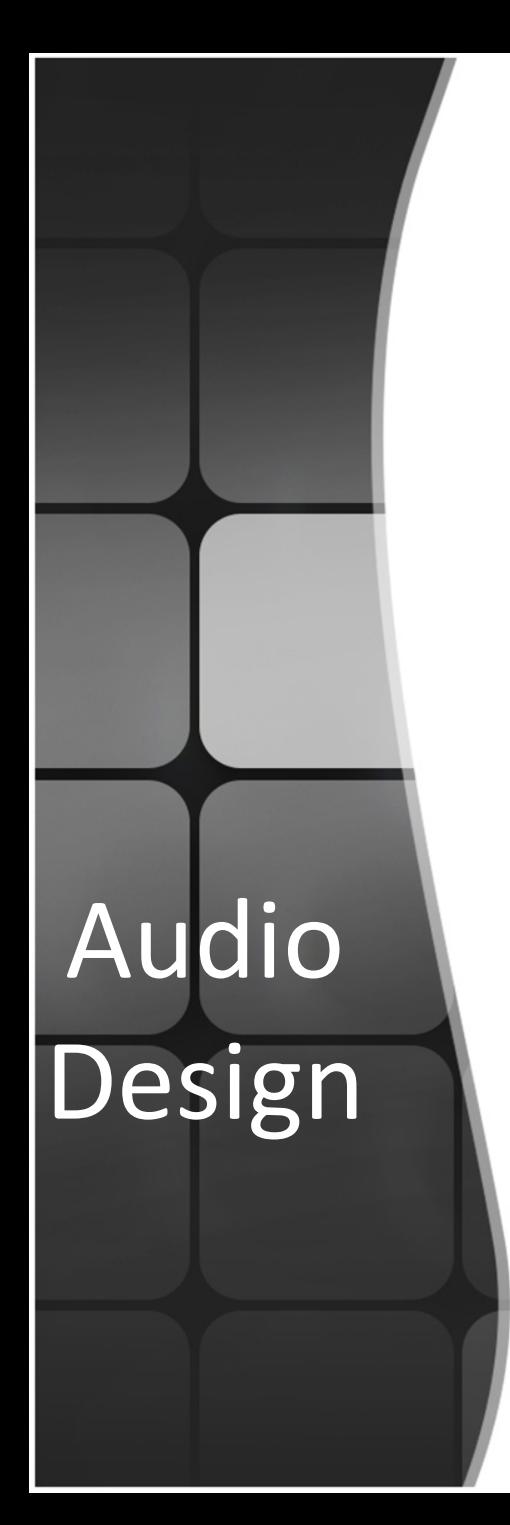

## • 2 kinds of music

### Welcome music

- composed of sin wave with different frequency.
- Using sin wave data in Lab 3

### $\triangleright$  Sound effect

- fire and explosion.
- convert wave to mif, save and play.
- using adder at output to play two kinds of sound effect simultaneously if needed.

• State machine

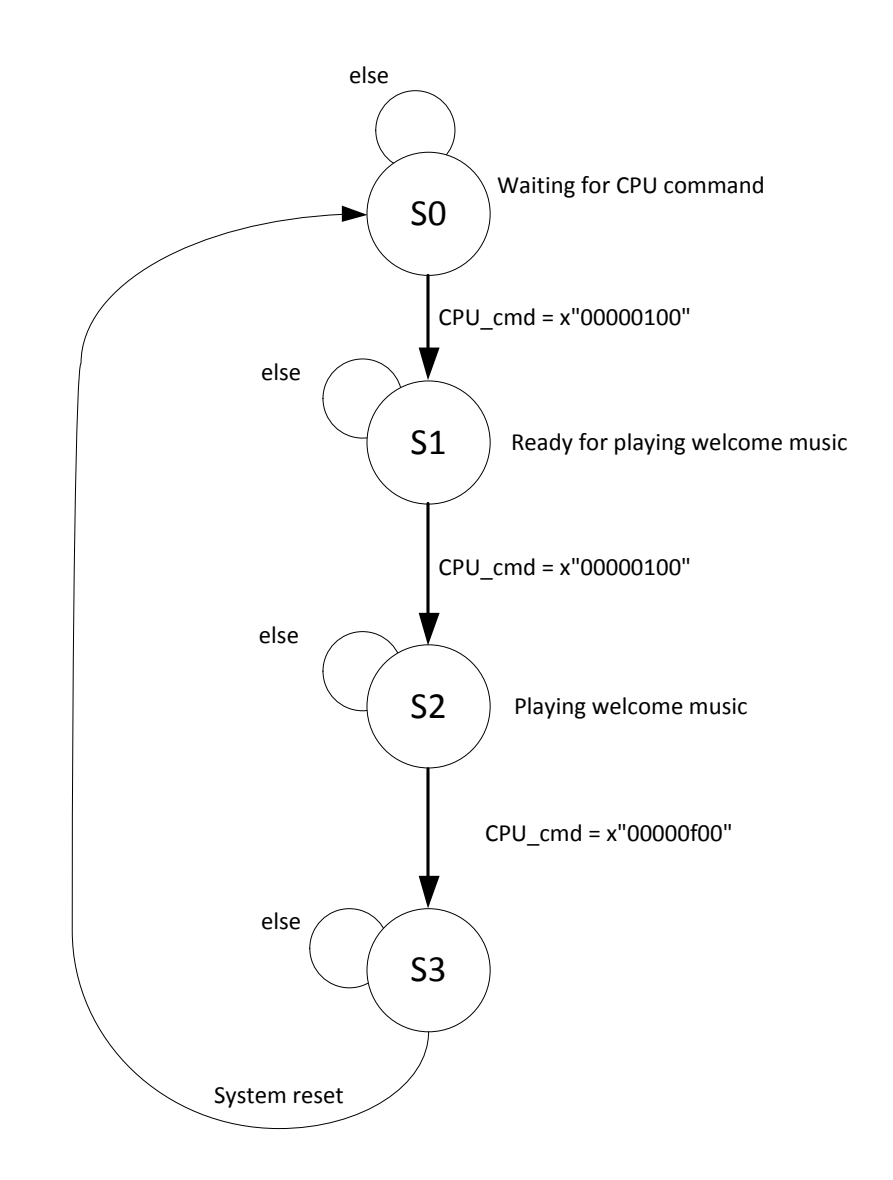

Audio Design

# BMP to mif

- Images are stored in RAM as a pixel matrix.
- Read the bmp file in Hex starting from the 0x36<sup>th</sup> byte
- Store RGB information into .mif file.

000 42 40 68 0F 00 00 00 00 00 00 36 00 00 00 28 00 00 00 24 00 00 00 24 00 00 00 00 01 00 18 00 00 00 00 00 32 0F 00 00 12 08 00 00 12 08 00 00 **FF** FF FF FF FF FF FF FF FF FF FF FF FF **FF** FF FF **BCB**  $34$ ||34||34||34||34 134-34 **RFR** FF FF FF 120 FF FF FF FF FF FF FF FF FF FF FF FF FF FF FF FF FF FF FF FF FF FF FF FF 2E 2E 2E 2E 2E 2E 45 A5 A5 BD BD BD A0 A0 A0 A6 65 65 65 2E 2E 2E 2E 2F 2F 180 2E 2E 2E 2E 2E 2E 31 31 31 32 32 32 32 32 2F 2F 2F 30 30 30 33 33 33 35 35 36 36 36 36 36 36 37 2E 2E 2E 2E 2E 2E BE CA 32 32 32 32 2E 2E 1E0 2E 2E 2E FF FF FF FF FF FF 2E 2E 2E 86 86 86 81 81 81 91 91 91 77 77 77 72 7E 7E 7E 7A 7A FF FF FF FF FF FF FF FF 75 75 75 75 75 75 33 36 38 4F 3C 2F 248 DD DD DD DD DD DD 75 75 75 75 75 2E 2E 2E FF FF FF FF FF FF EF 2E 2E AA AB AC E8 EA EB B9 BC BD 92 96 97 9C 9F 9F 92 92 92 FF FF FF FF FF FF FF 270 75 75 75 75 75 75 25 29 20 50 34 22 86 56 36 86 56 36 86 56 36 86 56 36 86 56 36 86 56 36 86 56 36 86 56 36 86 56 36 56 36 56 25 26 20 32 34 63 66 66 DD DD DD 

# Wave to mif

### $\circled{?}$  fire.mif

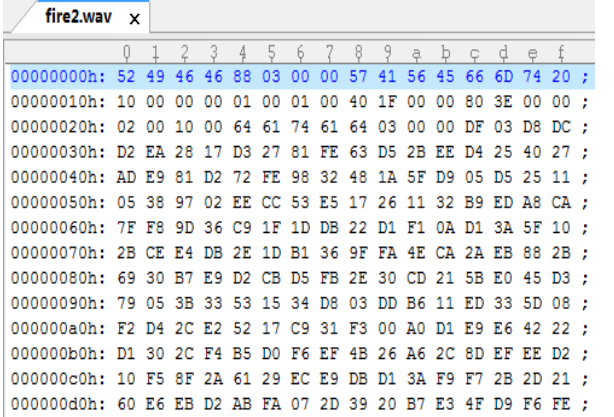

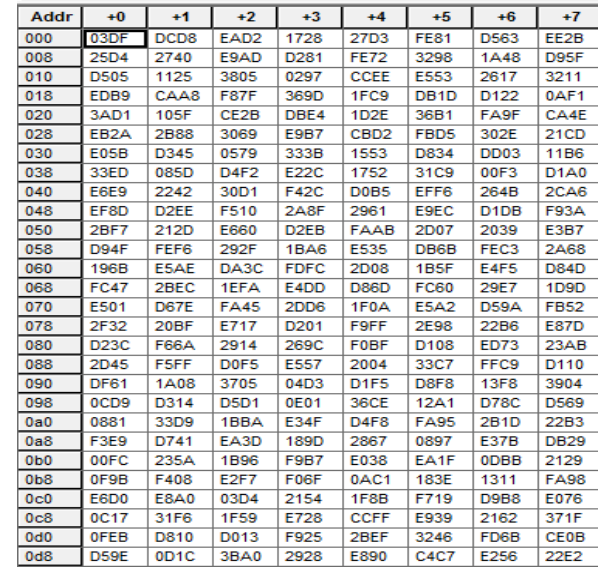

# **Challenges**

### • VGA

- A lot of sprites
- Frequent display switch between sprites and static backgrounds
- Memory size is limited
- Audio
	- 2 kinds of music. Need to play both sin wave and wave file
	- Need to play 2 kinds of sound effect simultaneously sometimes

### • Software

- A lot of sprites, like bullets, tanks, and explosions
- Complex game logics, such as bullets collision with obstacles, tanks and even other bullets.

# Lessons Learned

- Appropriate design partition is a key for working as a team
- Good data structure is important for implementing complex functions
- Backup source files regularly
- Dropbox helps sharing project files